Janusz Fijałkowski Wydział Transportu Politechniki Warszawskiej Zakład Logistyki i Systemów Transportowych

# **WYBRANE PROBLEMY PROJEKTOWANIA OBIEKTÓW I PROCESÓW W SYSTEMACH LOGISTYCZNYCH**

**Streszczenie**: W referacie omówiono cztery różne zagadnienia wykraczające poza rutynowe projektowanie obiektów logistycznych (problem czwarty), budzą kontrowersje (problem trzeci) lub nie zostały jeszcze opracowane (problem pierwszy i drugi).

Pierwsze zagadnienie dotyczy wzbogacenia funkcji magazynowych o konfekcjonowanie wyrobów w wyniku jego decentralizacji. Podano schematy graficzne wariantowej lokalizacji konfekcjonowania oraz formułę obliczeniową dla sprawdzenia efektów decentralizacji.

Drugie zagadnienie dotyczy rozkładu pracochłonności sprowadzonej procesów przepływu ładunków w łańcuchach transportowo-magazynowych krajowego systemu logistycznego. Podano istotę i podstawowe pojęcia problemu, rozmiar, cel, i znaczenie i badań dla teorii i praktyki. Ten problem ma charakter sygnalny.

Trzecie zagadnienie poświęcone jest kryteriom kosztowym i efektywności ekonomicznej inwestycji w projektowaniu systemów logistycznych w przemyśle i dystrybucji. Ukształtowano trzy otoczenia logistyczne zakładu produkcyjnego wymagającego obsługi logistycznej: puste, zmonopolizowane i nasycone. Rozróżniono systemy logistyczne: zakładowe i usługowe. Podano kryteria oceny projektów dla zróżnicowanych systemów logistycznych w zróżnicowanych otoczeniach.

Czwarte zagadnienie dotyczy specyfiki projektowania przestrzennego, technologicznego i organizacyjnego obiektów typu cross-docking. Podano problemy napotkane w projektowaniu tego typu obiektów oraz przedstawiono opisowo i graficznie wybrane fragmenty przykładowego studium logistycznego przedprojektowego dla realnego projektu.

**Słowa kluczowe:** system logistyczny, procesy przepływu ładunków, konfekcjonowanie, pracochłonność, koszty logistyczne, cross-docking.

## **1. KONCEPCJA DECENTRALIZACJI KONFEKCJONOWANIA W KRAJOWYM SYSTEMIE LOGISTYCZNYM – POSTAWIENIE PROBLEMU I ZARYS PROCEDURY OKREŚLANIA EFEKTÓW**

W ostatnich dyskusjach dotyczących projektowania systemów logistycznych pewną kontrowersję budzi coraz częściej używany w praktyce logistycznej (m.in. przez autora) wyraz konfekcjonowanie.

Przegląd dostępnych słowników i encyklopedii usprawiedliwia w/w kontrowersję. Z pośród kilku słowników wyrazów obcych i encyklopedii, wyraz ten wystąpił w hasłach encyklopedycznych opracowanych przez Wydawnictwo Naukowe PWN, tom 8 str. 456 i zdefiniowany został tam jako:

- 1) proces masowego wytwarzania odzieży (konfekcji), obejmujący powstawanie wykrojów, ich formowanie i łączenie (szycie);
- 2) końcowe operacje przy produkcji nici szwalniczych.

Wydaje się, że można rozszerzyć to drugie hasło encyklopedyczne na pozostałe produkty<sup>1</sup> oraz uwzględniając praktykę w jego stosowaniu, zdefiniować konfekcjonowanie jako: końcowe operacje produkcyjne, często związane z formowaniem opakowań handlowych<sup>2</sup>. Operacje te coraz częściej przekazywane są z obszarów produkcyjnych do realizacji w obszarach magazynów dystrybucyjnych, zwłaszcza tych, które są znacznie oddalone od miejsc wytwarzania<sup>3</sup>. W ten sposób konfekcjonowanie, jako pewien zbiór czynności dokonywanych na strumieniach różnych produktów, w ramach procesów ich przekształcania ze względu na postać, bezpośrednio przed ich skierowaniem do sprzedaży, weszło by do profesjonalnego słownika logistycznego. Pewne obawy związane z szerokim stosowaniem tego wyrazu budzi jego podobieństwo do innego wyrazu z dziedziny logistyki – komisjonowanie. Jest to też nowe pojęcie z dziedziny logistyki, wprowadzone do literatury książkowej [2] przez autora w 1983 r., i dotyczące tworzenia jednostek ładunkowych różnorodnych z przygotowanych wcześniej jednostek ładunkowych jednorodnych. Wydaje się jednak, że dla ludzi z branży logistycznej nie powinno być kłopotów z rozróżnieniem znaczeń tych dwóch wyrazów, chociaż nie tylko brzmienie ale i charaktery procesów, które opisują są zbliżone.

Pierwszym krokiem w badaniu efektów użytkowych i kosztowych przeniesienia konfekcjonowania z obszaru produkcji do "n" obszarów dystrybucji są schematy graficzne pokazane rys.1.1 i rys.1.2, na których przedstawiono dwa warianty realizacji procesów konfekcjonowania:

- wariant konfekcjonowania zblokowanego z produkcją, wymagający transportu produktu do dystrybucji w przestrzeniochłonnych opakowaniach handlowych np. w blistrach (rys. 1.1),
- wariant konfekcjonowania przeniesionego do dystrybucji, pozwalający na przestrzeniooszczędny transport w opakowaniach przemysłowych (np. w hobokach) (rys. 1.2.)

Efekt wprowadzenia wariantu drugiego (W-PB-K-D) może być mierzony np. relacją:

$$
\left(\frac{K_{Konf-W}^{R} + \sum_{i=1}^{n} K_{TPB_{WK-D_{i}}}^{R}}{\sum_{i=1}^{n} K_{TPH_{W-KD_{i}}}^{R} + \sum_{i=1}^{n} K_{Konf-D_{i}}^{R}} - 1\right) \cdot 100\%
$$
\n(1)

 $\overline{a}$ 

<sup>&</sup>lt;sup>1</sup> Argumentem za takim rozszerzeniem znaczenia wyrazu "konfekcjonowanie" poza włókiennictwo, jest cytowany przez Władysława Kopalińskiego w Słowniku Wyrazów Obcych i Zwrotów Obcojęzycznych, Świat Książki, Warszawa 2000 źródłosłów: – fr. confection "sporządzenie"; jw. z łac. Confectio "dokonanie" od conficere "sporządzić"; zob. komfacere, zob. fakcja; por. confetti. 2

<sup>&</sup>lt;sup>2</sup> W odróżnieniu od pakowania przemysłowego i transportowego.<br><sup>3</sup> Uzyskuje się wtedy duże oszczędności w transporcie zewnętrznym (dalekim). Przykładem może być zrealizowany w ostatnich latach w Warszawie centralny magazyn dystrybucji leków firmy KRKA [1], w którym zaprojektowano cały dział konfekcjonowania pastylek i drażetek dostarczanych ze Słowenii w dużych hobokach i pakowanych w blistry.

gdzie:  $K_{Konf-W}^R$  − roczne koszty konfekcjonowania w obszarze produkcji (W),

*K*<sup>*R*</sup> *− roczne* koszty transportu skonfekcjonowanych wyrobów z wytwórni do magazynu i-tego dystrybutora w opakowaniach handlowych,

- *K*<sup>*R*</sup><sub>*TPH<sub>W-KD<sub>i</sub></sub>* − roczne koszty transportu wyrobów w opakowaniach przemysłowych</sub> (np. hobokach) z wytwórni do strefy komisjonowania i-tego dystrybutora  $(D_i)$ ,
- *K*<sup>*R*</sup> *konf*−*D*<sup>*i*</sup> − *roczne koszty konfekcjonowania u i-tego dystrybutora.*

Można również taki efekt obliczyć przy użyciu miernika użytkowego – pracochłonności sprowadzonej procesu przekształcania strumienia wyrobów ze względu na: postać (hoboki – blistry) oraz przestrzeń (wytwórca – dystrybutor).

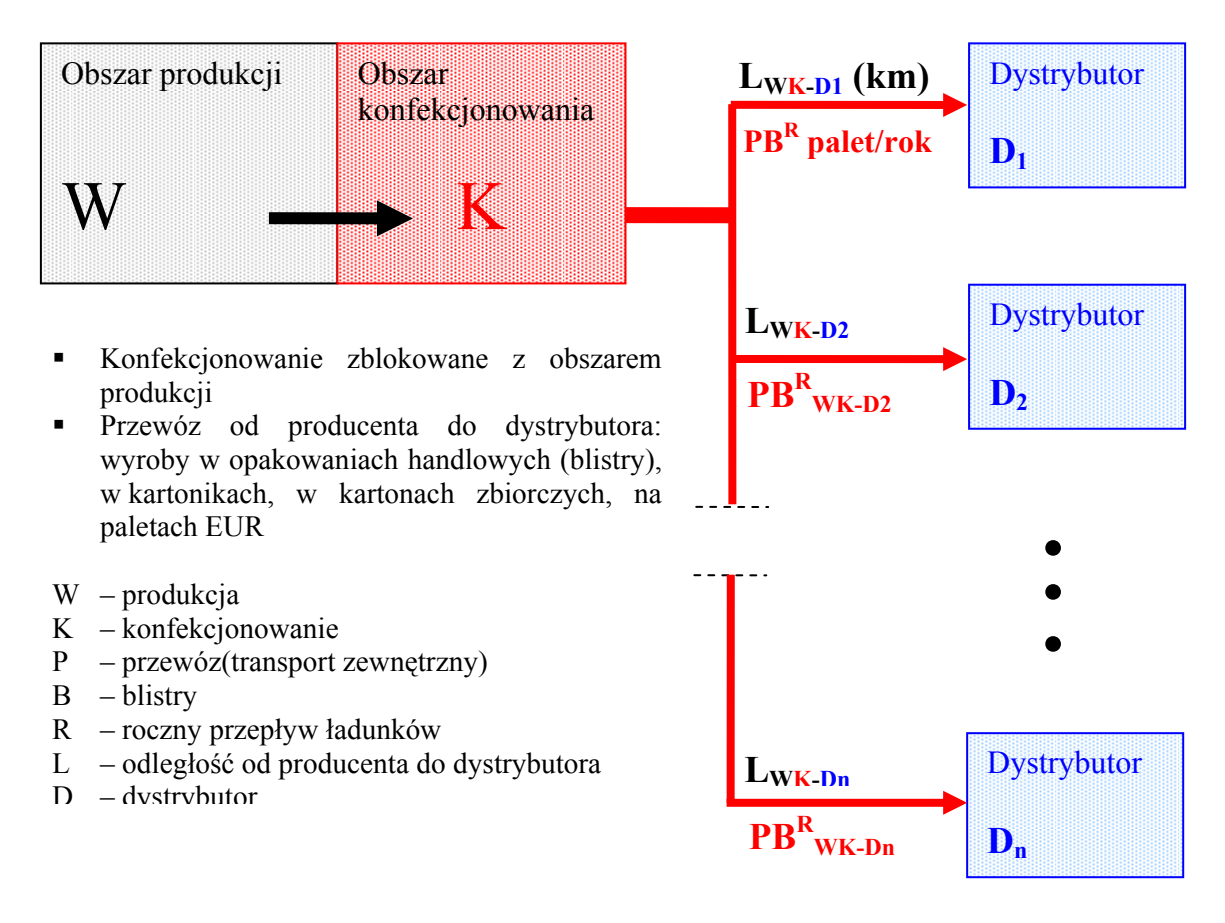

Rys. 1.1. Model graficzny problemu dla wariantu (**W-K-PB-D**).

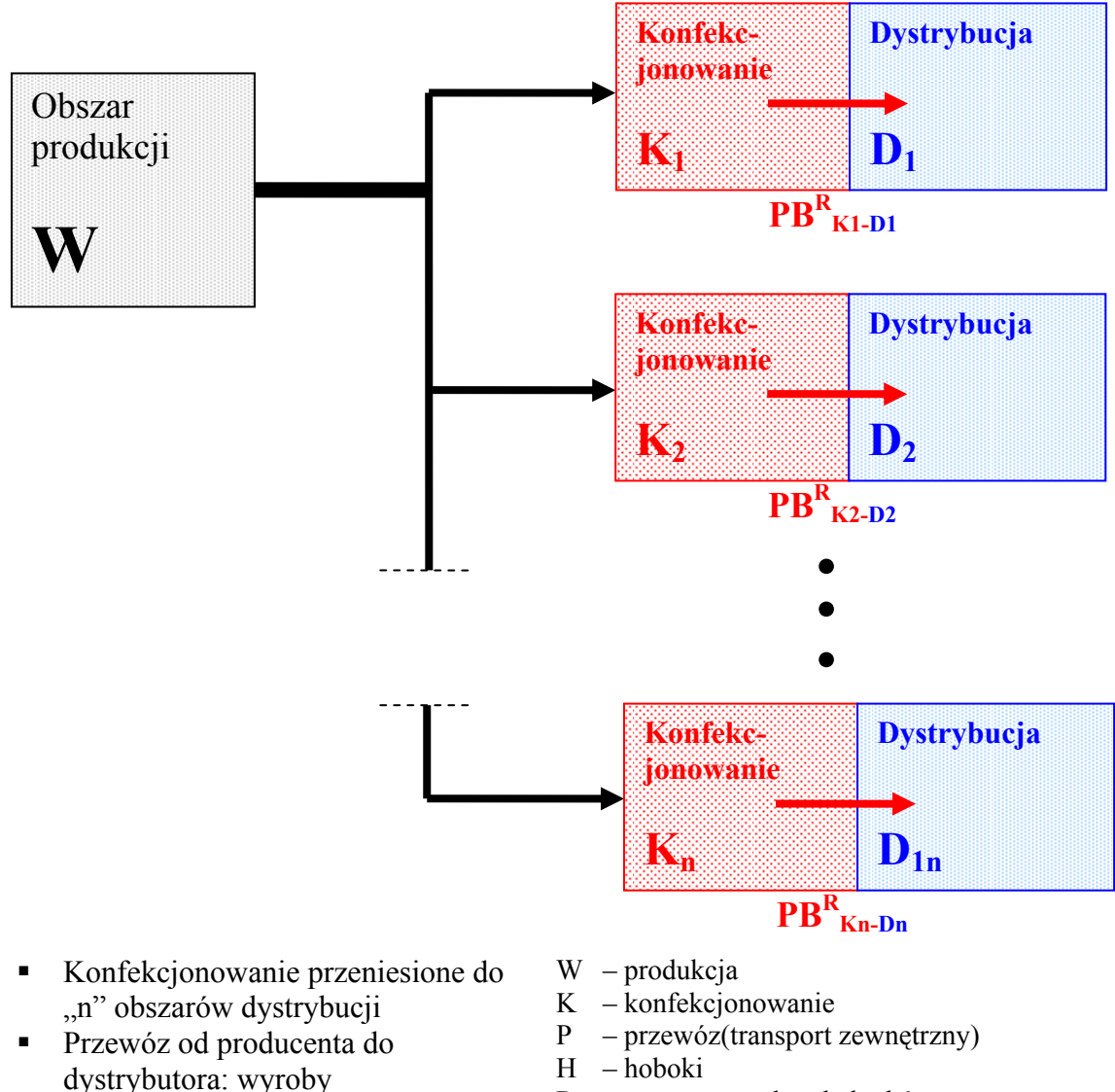

- w opakowaniach przemysłowych (np.w hobokach) na paletach EUR
- R roczny przepływ ładunków
	- L odległość od producenta do dystrybutora
	- D dystrybutor

Rys. 2.1. Model graficzny problemu dla wariantu (W-PB-K-D)

Analizy efektywności decentralizacji procesów konfekcjonowania zaleca się wykonywać (w ramach kształtowania i wymiarowania procesów przepływu materiałów w systemie logistycznym zakładu) wtedy, gdy:

- projektuje się nowe zakłady przemysłowe,
- planuje się intensyfikację produkcji w zakładzie.

W pierwszym przypadku decentralizacja procesów konfekcjonowania będzie wynikiem geograficznego badania popytu. Lokalizacja stref konfekcjonowania oraz ich wydajność będą wynikać z tych badań. Najczęściej w obszarze centralnego wytwarzania planuję się strefę konfekcjonowania, która zaspokoi potrzeby regionu, w którym znajduje się wytwórnia.

W drugim przypadku strefy komisjonowania, wynikające ze wzrostu produkcji będą lokowane w istniejących i nowych obszarach dystrybucji.

W obydwu przypadkach analizy takie dokonywane są przez służby logistyczne zakładu wzmocnione pracownikami z działów głównego technologa i marketingu.

W przypadkach skomplikowanych procesów konfekcjonowania (np. farmacja, chemia, elektronika) ważnym kryterium będzie dostępność fachowych pracowników oraz warunki ekologiczne.

## **2. ROZKŁAD PRACOCHŁONNOŚCI SPROWADZONEJ PROCESÓW PRZEPŁYWU ŁADUNKÓW W ŁAŃCUCHACH TRANSPORTOWO-MAGAZYNOWYCH KRAJOWEGO SYSTEMU LOGISTYCZNEGO (KSL)**

Zbadanie tego zagadnienia pozwoli koncentrować uwagę projektantów i analityków na te obszary łańcucha, które są najbardziej pracochłonne z tym, że pracochłonność ta powinna uwzględniać koszty pracy. Stąd propozycja zastosowania miary w postaci tzw. pracochłonności sprowadzonej [3],[4].

Rozkłady pracochłonności sprowadzone można uzyskać bądź to z ustaleń projektowych w poszczególnych ogniwach łańcucha, bądź w wyniku audytu logistycznego istniejących ogniw eksploatowanego już łańcucha logistycznego. W jednym i drugim przypadku będzie to obecnie praca badawcza.

Wyniki badań mogą być przedstawione w postaci diagramów pracochłonności sprowadzonej procesów przepływu ładunków, lub ładunków i informacji w wybranych łańcuchach logistycznych realizowanych w ramach krajowego systemu logistycznego. Podstawowe hasła w zagadnienia.

*Krajowy system logistyczny (KSL)* ma strukturę systemu logistycznego w skali makro ograniczonego przestrzennie obszarem kraju, towarowo zewnętrznymi i wewnętrznymi źródłami i ujściami, transportowo wewnętrznymi przepływami strumieni ładunków i informacji [4].

*Ł a ń cuch logistyczny* to szereg procesów przepływu i buforowania ładunków, niektóre w ujęciu wariantowym, ułożonych w sekwencji ich drogi od producenta do konsumenta.

*Ogniwami łańcucha logistycznego*, inaczej zwanego łańcuchem transportowomagazynowym) są:

- a. obszary funkcjonalno-przestrzenne, takie jak: produkcja, transport daleki, transport bliski, wszelkiego rodzaju bufory czasowe (centra logistyczne, bazy przeładunkowe, hurtownie, magazynu itp.), dystrybucja hurtowa, dystrybucja detaliczna,
- b. procesy transportowe, przeładunkowe, magazynowe (składowanie, rozdział, kompletowanie),
- c. obiekty z ustalonymi lub zmiennymi technologiami logistycznymi (transportowymi, magazynowymi, przeładunkowymi) realizującymi procesy przepływu ładunków i informacji.

*Pracoch ł onno ś ć sprowadzona* procesu przepływu ładunków to sprowadzone kosztami do wspólnej miary nakłady pracy różnych typów urządzeń i nakłady pracy różnych kategorii pracy ludzkiej, w których uwzględnione są koszty utrzymania infrastruktury logistycznej [3][4].

*D i a g r a m y pracochłonności sprowadzonej*, powstałe w wyniku ukształtowania i zwymiarowania ze względu na wydajność i koszty w/w procesów, będą w rezultacie obrazować strukturę kosztów realizacji łańcucha, bez miana pieniężnego<sup>4</sup>. Projektowe procedury kształtowania i wymiarowania procesów transportu wewnętrznego i magazynowania oraz pojęcie pracochłonności sprowadzonej są wyczerpująco (z przykładami) opisane w [3] i [4]. Między innymi wymiarowanie elementów punktowych (transport bliski i magazynowanie) mogą być oparte o dokładne metody MTM (Method Time Measurement), oraz mocno zbliżone do rzeczywistych stawki pracownicze i ceny. Wymiarowanie procesów transportu dalekiego np. kolejowego (linie i węzły) i samochodowego (linie), ze względu na koszty, może mieć charakter szacunkowy, co wynika z braku dokładnych wskaźników kosztowych w tej materii.

*Postacie ł adunków* strumieniu łańcucha logistycznego będą ograniczone do tzw. ładunków sztukowych (opakowanie jednostkowe, opakowanie zbiorcze, jednostka ładunkowa paletowa, kontener). Jednostką odniesienia dla pracochłonności sprowadzonej będzie zawsze najmniejsza jednostka ładunku pojawiająca się w ogniwach łańcucha transportowo-magazynowego

*Reasumując c e l e m* badań wymienionego w tytule problemu jest wskazanie tych ogniw łańcucha logistycznego, w których występują największe koszty, odniesione do najmniejszej jednostki ładunku, występującej w łańcuchu. Wyniki badan zwrócą uwagę specjalistów w dziedzinie transportu, zwłaszcza teoretyków, na obszary pomijane dotąd w rozważaniach dotyczących szeroko pojętego przepływu ładunków<sup>5</sup> (np. procesy komisjonowania), głównie wyrobów rynkowych. Zróżnicowanie kosztów ze względu na pracę urządzeń i pracę ludzi pozwoli przy okazji wskazać na stopień mechanizacji pracy w łańcuchu logistycznym. Da również podstawy do oszacowania efektów ewentualnej automatyzacji.

Efektem ubocznym badań mogą być podstawy do określania kosztów logistycznych dla bardzo aktualnych ustaleń relacji cen detalicznych żywności do cen produktów rolnych<sup>6</sup>. Rozwiązanie kontrowersji pomiędzy producentami a detalem leży w większości nie u producentów, a w logistyce.

*Poziom i rozmiar badań i szacowane środki* – temat jest na pewno odkrywczy w zakresie problematyki i nawet przy mniej odkrywczych metodach badawczych wydaje się zasługiwać na grant rozwojowy, który z szeroką i kompleksową problematyką szacowany jest na około 2000 roboczogodzin pracowników samodzielnych i 4000 godzin pracowników pomocniczych oraz dwuletni czas realizacji.

 $\overline{a}$ 

<sup>4</sup> W każdej chwili można je zamienić na wartości pieniężne w dowolnej walucie, mnożąc przez wartość godziny pracy bazowego urządzenia czy bazowej kategorii pracy w tejże walucie. 5

<sup>&</sup>lt;sup>5</sup> Pojęcie "przepływ ładunków" ("material flow" lub "material Fluss") obejmowało w Europie do roku 1974 te wszystkie zagadnienia i problemy, które rozpatruje się dziś w ramach Logistyki [3]. 6

<sup>&</sup>lt;sup>6</sup> Minister Rolnictwa interweniuje w tej sprawie u dużych sprzedawców w sprawie nieuzasadnionych wysokich marż.

## **3. KRYTERIA KOSZTOWE I EFEKTYWNOŚĆ EKONOMICZNA INWESTYCJI W PROJEKTOWANIU SYSTEMÓW LOGISTYCZNYCH**

Problem trzeci służy zobrazowaniu różnic w podejściu do zadań logistycznych i ich rozwiązań, między innym do kryteriów optymalizacji i oceny efektywności inwestycji.

Dla celów rozważań na temat j.w. systemy logistyczne można podzielić na:

systemy logistyczne realizujące funkcje pomocnicze dla działalności podstawowej, np. produkcji, dystrybucji, handlu, lecznictwa szpitalnego, obrony narodowej itp., zwane dalej podsystemami logistycznymi (PSLP) w systemach firm,

systemy logistyczne firm, których podstawową działalnością jest świadczenie usług logistycznych o zakresie kompleksowym (centra logistyczne) lub cząstkowym (przewoźnicy, bazy magazynowe, terminale kontenerowe itp.), zwane dalej systemami logistycznymi usługowymi (SLU).

Systemy typu PSLP są nieodzowne dla działalności podstawowej firm czy przedsiębiorstw. Mogą one stanowić własność firmy w całości (PSLPW) lub w części (PSLPK), w zależności od nasycenia otoczenia logistycznego firmy.

Systemy typu SLU stanowią otoczenie logistyczne działalności gospodarczej, tj. szeregu firm.

*Podstawowa różnica pomiędzy systemami PSLP a SLU polega na tym, że te pierwsze są niezbędne (w postaci PSLPW lub PSLPK), a te drugie powstaną wtedy, gdy ich działalność będzie opłacalna.* 

W projektowaniu systemów typu PSLP kryteriami wyboru wariantu optymalnego, są zatem najczęściej koszty, gdyż inne kryteria ilościowe i jakościowe, zapisane w zadaniu logistycznym, są realizowane w wariantowych rozwiązaniach projektowych. Idzie bowiem o to, aby obsługę logistyczną funkcji podstawowych zakładu realizować najtaniej.

W projektowaniu systemów logistycznych typu SLU konieczna jest analiza efektywności inwestycji, której wyniki powinny z jednej strony uzasadniać ekonomicznie realizację obiektu logistycznego, a z drugiej strony winny dawać podstawę do wyboru wariantu o największej efektywności.

Na marginesie należy zaznaczyć, że obydwa typy systemów logistycznych pełnią rolę usługową w stosunku do różnego rodzaju nieodzownych działalności podstawowych. Niekiedy charakter tych działalności (np. duże krajowe lub międzynarodowe centra logistyczne) powoduje wyłączenie zysku jako warunku ich realizacji. Wówczas wystarczające dla wyboru wariantu stają się kryteria kosztowe (spełnić funkcję wyższej użyteczności o określonych cechach) najtaniej.

Na rysunkach 1, 2, 3 i 4 przedstawiono szkice omówionych wyżej systemów logistycznych z przypisanymi im kryteriami realizacji.

W przypadku na rys. 1.3 system logistyczny PSLP musi być zrealizowany w wersji PSLPW, czyli musi stanowić integralną część zakładu. Kryteria wyboru wariantu rozwiązania projektowego takiego systemu logistycznego można, ograniczyć do kryterium kosztowego – przekształcić strumienie typu P<sub>WE</sub> w strumienie typu  $\lambda_{WE}$  oraz strumienie typu  $\lambda_{\text{WY}}$  w strumienie P<sub>WY</sub> po najniższych kosztach. Wymaga to jednak zapisu wszystkich wymagań ilościowych i jakościowych w zadaniu logistycznym. Wynik wyboru wariantu systemu logistycznego będzie miał oczywiście wpływ na efektywność ekonomiczną inwestycji, ale całego zakładu.

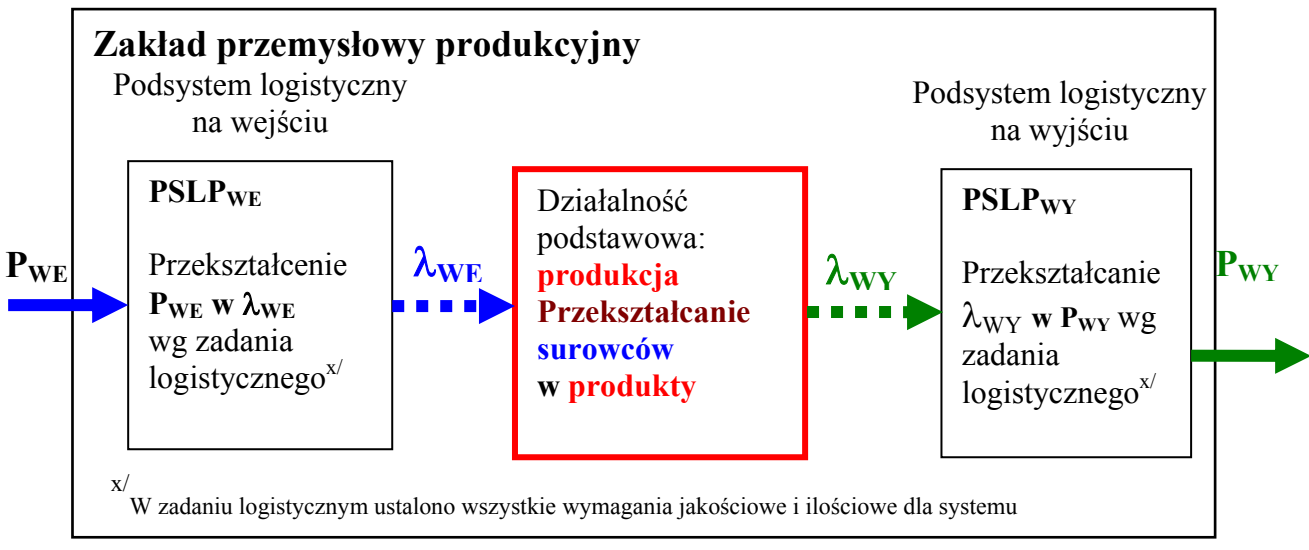

Rys. 3.1. Szkic otoczenia logistycznego **pustego –** brak operatorów logistycznych w otoczeniu zakładu Źródło: opracowanie własne.

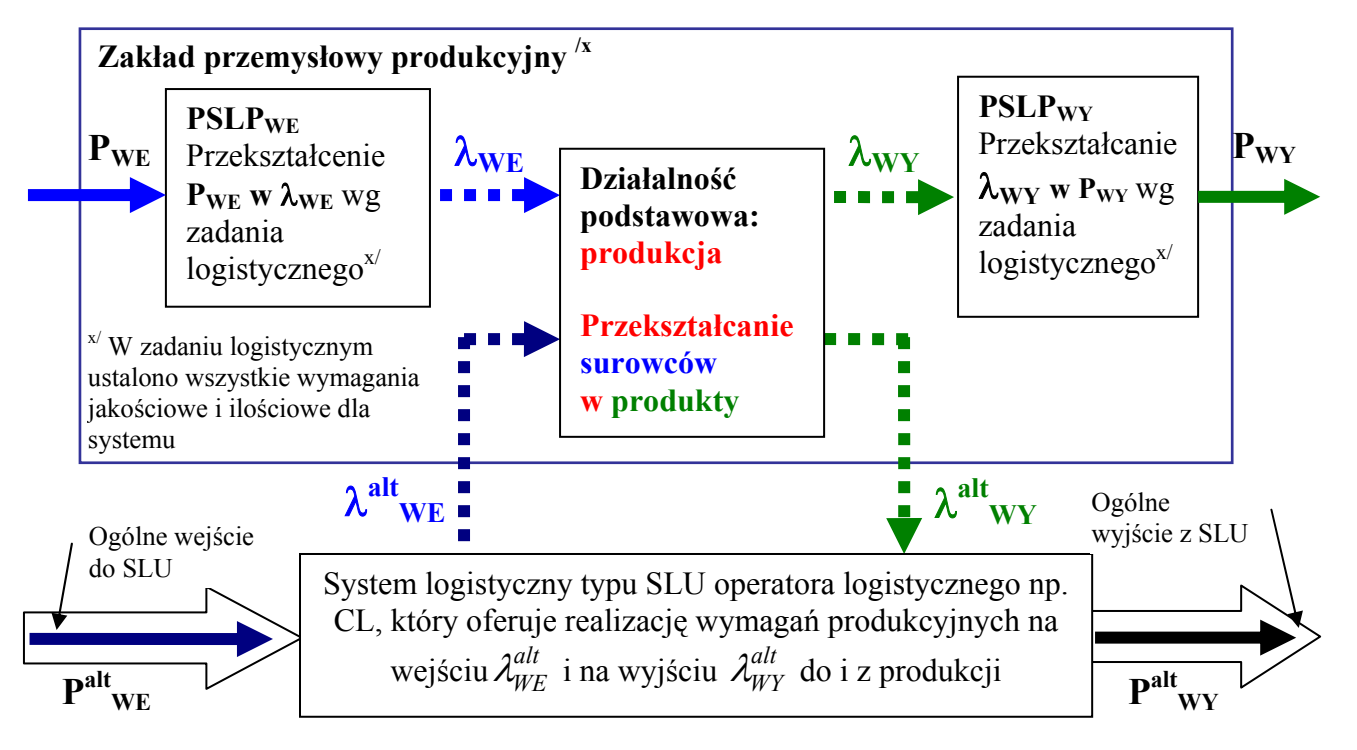

Rys. 2.3. Szkic otoczenia logistycznego zmonopolizowanego przez jednego operatora logistycznego np. Centrum Logistyczne.

Analiza efektywności ekonomicznej inwestycji samego systemu logistycznego nie ma w tym przypadku sensu. Szczególne znaczenie w projektowaniu i optymalizacji PSLP ma ustalenie optymalnej wielkości zapasów, zarówno surowców jak i wyrobów. Trzeba przy

tym zaznaczyć, że optymalna wielkość zapasu nie daje jeszcze optymalnego projektu magazynu – należy również zoptymalizować rozwiązania projektowe funkcjonalnoprzestrzenne i technologiczne obiektu magazynowego.

W przypadku rys. 3.3 w dalszym ciągu system logistyczny *PSLP* jest projektowany ze względu na kryterium kosztowe z tym, że koszty przekształcenia strumieni  $P_{WE}$ w  $\lambda_{WE}$  oraz  $\lambda_{WY}$  w  $P_{WY}$  stają się punktem odniesienia dla oceny alternatywnej oferty obsługi logistycznej  $\lambda_{WE}^{alt} \triangleq \lambda_{WE}^{alt}$  i  $\lambda_{WY}^{alt} \triangleq \lambda_{WY}$  przez system logistyczny typu *SLU* operatora logistycznego.

Natomiast kryteria wyboru wariantu rozwiązania projektowego systemu logistycznego *SLU* oraz opłacalność realizacji obiektu będą wynikać z wyników analizy efektywności ekonomicznej inwestycji obiektu. W analizie tej zadanie logistyczne dla *SLU* musi być rozszerzone o inne zakłady. Bez tego system *SLU* stanie się systemem *PSLP* , składającym się z *PSLP<sub>WE</sub>* i *PSLP<sub>WY</sub>*.

O ile strumienie typu  $P_{WE}^{alt}$  w *SLU* mogą różnić się od  $P_{WE}$  co do rozkładu natężenia, to strumienie typu  $P_{WY}^{alt}$  muszą być identyczne z  $P_{WY}$ , gdyż realizowane są zgodnie z zamówieniami klientów zakładu.

**Kosztowy warunek** przyjęcia przez zakład przemysłowy produkcyjny oferty na obsługę logistyczną po proponowanych cenach wyprowadzono na rys. 4.3.

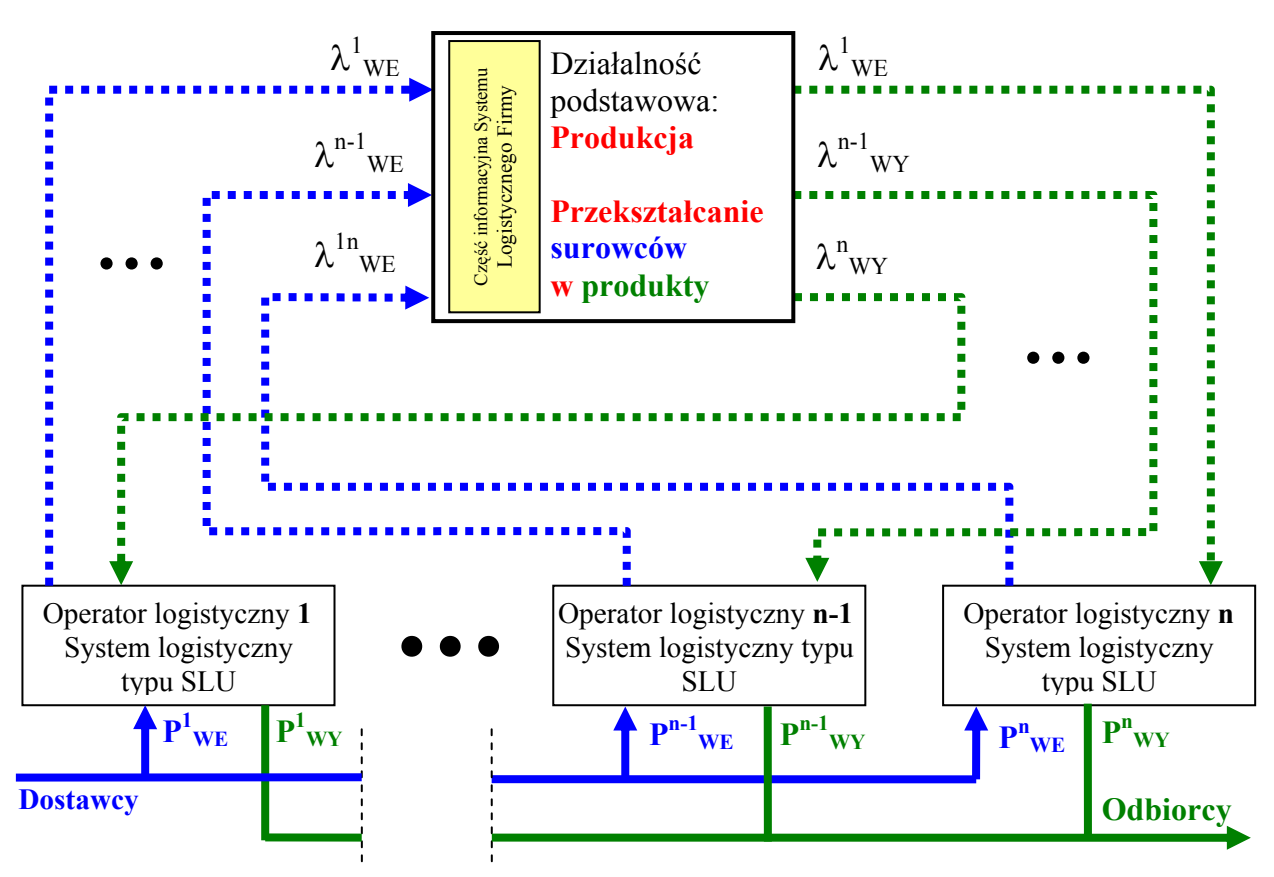

Rys. 3.3. Schemat otoczenia logistycznego **nasyconego** – silna konkurencja operatorów logistycznych.

Strumienie ładunków  $\lambda_{WE}$  są ze względu na postać i natężenie jednakowe. To samo dotyczy strumieni λwy

W tym przypadku, z różnych względów, nie projektuje się całego własnego system logistyczny typu PSLP, gdyż ładunki dostarczane i odbierane są wg wymagań produkcyjnych ( $\lambda_{\text{WE}}$  i  $\lambda_{\text{WY}}$ ). Przewiduje się tylko niewielką część informacyjną systemu, która koordynuje pracę operatorów logistycznych. Organizacyjnie część ta podlega najczęściej produkcji, np. głównemu technologowi lub inżynierowi ruchu.

Pełnej **analizy efektywności ekonomicznej** inwestycji będą wymagały systemy logistyczne typu **SLU** u operatorów logistycznych.

Kryteria wyboru operatora logistycznego przez Zakład można ograniczyć do kryterium kosztów: najniższy koszt dostawy strumieni  $\lambda_{WE}$  oraz najwyższa cena odbioru strumieni  $\lambda_{\text{WY}}$ . W tym celu operatorzy muszą uzyskać najniższy koszt przekształcenia strumieni  $P_{\text{WE}}$ w λ<sub>WE</sub> oraz λ<sub>WY</sub> w P<sub>WY</sub>.

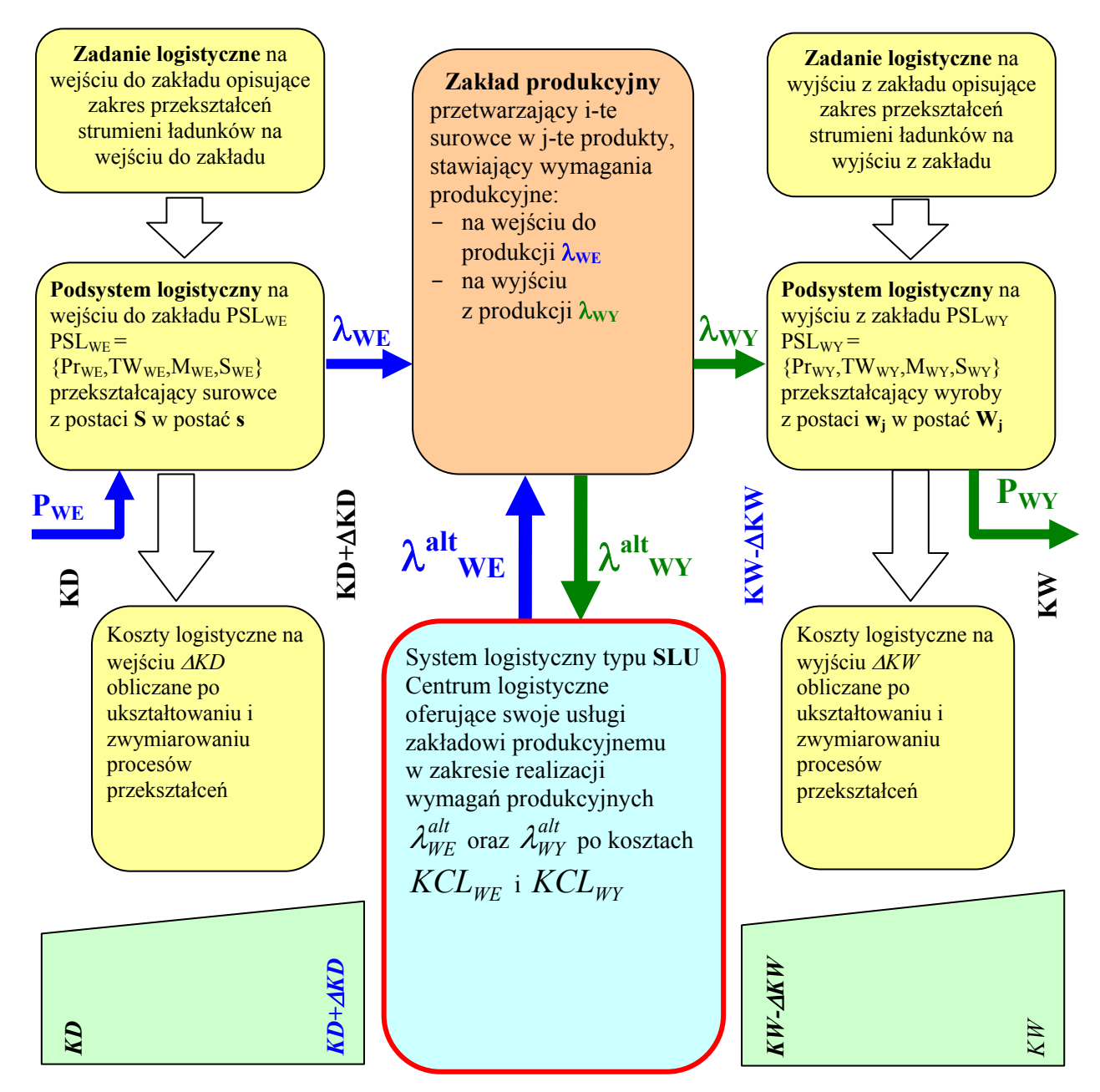

Tu konieczna jest analiza efektywności ekonomicznej inwestycji

Warunki dla alternatywnej obsługi logistycznej zakładu:  $KCL_{WE} \leq KD + \Delta KD$  oraz  $KCL$ <sub>*WY</sub>* ≥  $KW - \Delta KW$ </sub>

#### **Objaśnienia:**

 $\overline{Pr_{WF} i Pr_{WY}}$  – podsystemy przeładunkowe na wejściu i na wyjściu;  $TW_{WE}$  i  $TW_{WY}$  – podsystemy transportu wewnętrznego na wejściu i na wyjściu;  $M_{WE}$  i  $M_{WY}$  – podsystemy magazynowe na wejściu i na wyjściu;  $P_{\text{WE}}$  i  $P_{\text{WY}}$  – przepływy roczne na wejściu i na wyjściu;  $\lambda_{\text{WE}}$  i  $\lambda_{\text{WY}}$  – dobowe przepływy miarodajne do wymiarowania, na we. i na wy.; KD – koszty w dostawie; KW – koszty w wysyłce; ∆KD – koszty logistyczne na wejściu do zakładu; ∆KW – koszty logistyczne na wyjściu z zakładu.

Rys. 4.3. Schemat dla identyfikacji kosztów w systemie logistycznego firmy umożliwiających zastosowanie kryterium kosztowego do wyboru trybu obsługi logistycznej zakładu produkcyjnego (opis w tekście).

*Komentarz do modelu graficznego przedstawiającego mechanizm powstawania kosztów logistycznych w zakładzie przemysłowym lub dystrybucyjnym (rys. 4.3).* 

Wśród wielu powodów z jakich firmy korzystają z usług CL najważniejszym i najbardziej oczywistym jest dążność do obniżenia kosztów logistycznych firmy. Ujęcie w kategoriach jakościowych tego kryterium nie jest proste ani w stadium projektowania systemu logistycznego firmy ani w stadium jej rekonstrukcji czy modernizacji.

W obu takich sytuacjach stawiane jest zwykle pytanie: czy ustalone w stadium koncepcji zadanie logistyczne dla firmy będzie realizowane siłami własnymi (własne koszty logistyczne) czy zostanie powierzone obcej firmie np. CL po oferowanych przez firmę kosztach. Jest to pytanie z rodzaju "*to do or to buy"* – "zrobić czy kupić"?

Podstawą dla uzyskania odpowiedzi na to pytanie jest oczywiście znajomość jednych i drugich kosztów. W pierwszym przypadku w grę wchodzić będą jeszcze nakłady. Trzeba je każdorazowo obliczyć.

Firma musi policzyć koszty aby wiedzieć czy cena (ceny, gdy CL jest kilka) oferowana przez CL nie jest zawyżona. CL musi je policzyć aby:

- a. w przypadku zawyżenia oferty nie przegrać przetargu,
- b. w przypadku zaniżenia nie zbankrutować.

Model przedstawiony na rys.4.3 jest pomocny<sup>7</sup> do ustalenia kosztów logistycznych w przypadku własnej obsługi logistycznej (produkcji czy dystrybucji) w firmie. Ustalenie to musi być poprzedzone:

- ukształtowaniem procesu przekształcenia strumieni ładunków i związanych z nimi strumieni informacji, w podsystemach logistycznych wejścia i wyjścia,
- zwymiarowaniem tych procesów ze względu na wydajność, nakłady i koszty.
- W związku z tym w modelu wskazano:

 $\overline{a}$ 

- zakład produkcyjny przetwarzający surowce  $\mu$ <sup>"</sup> w produkty  $\mu$ <sup>"</sup>,
- rolę formułowanych zadań logistycznych na wejściu i wyjściu, które wskazują na zakres przekształceń strumieni ładunków w obszarze wejścia materiałów do zakładu i dużej mierze będą decydowały o przyszłych kosztach logistycznych,
- strukturę podsystemów logistycznych na wejściu i wyjściu, dostosowaną do zakresu przekształceń strumieni ładunków i informacji, której rozwiązania przestrzenne, technologiczne i organizacyjne również zadecydują o wielkości kosztów logistycznych,
- przekroje stanu dostawy i liczenia kosztów dostawy KD "na bramie", oraz na wejściu do produkcji KD+∆KD jako, gdzie ∆KD to właśnie owe koszty logistyczne powstałe w podsystemie logistycznym na wejściu,
- przekroje stanu produkcji KW-∆KW, gdzie ∆KW to właśnie koszty logistyczne powstałe w podsystemie logistycznym na wyjściu z produkcji oraz przekroje stanu wysyłki KW jako,
- alternatywną ofertę dostawy ze strony CL po koszcie KCLWE,
- alternatywną ofertę realizacji wysyłki ze strony CL po koszcie KCLWY,
- warunek przyjęcia przez zakład oferty CL na realizację dostaw surowców KCLWE≤ KD+∆KD,
- warunek przyjęcia przez zakład oferty CL na realizację dystrybucji wyrobów  $KCI$  WY $\geq$ KW- $\land$ KW.

<sup>7</sup> Pomocny dla specjalisty inżyniera-logistyka wykształconego w zakresie projektowania (kształtowania i wymiarowania) procesów pracy, opartego m.in. o MTM.

Spełnienie przez CL podanych wyżej warunków jest m.in. kryterium dla lokalizacji CL.

## **4. SPECYFIKA PRZESTRZENNA, TECHNOLOGICZNA I ORGANIZACYJNA PROJEKTOWANIA OBIEKTÓW LOGISTYCZNYCH TYPU CROSS-DOCKING**

Cross-docking – to określona sytuacja w przepływie i magazynowaniu, w której towar dostarczany do magazynu jest od razu wyładowywany, rozdzielany, sortowany, kompletowany i w bardzo krótkim<sup>8</sup> czasie (od kilku do kilkunastu godzin) wysyłany dalej do następnego odbiorcy. Proces ten wymaga zarówno bardzo precyzyjnej organizacji transportu dostawczego i odbiorczego jak również wyspecjalizowanej technologii i organizacji procesu sortowania.

Napotkane w praktyce problemy w projektowaniu obiektów typy cross-docking polegają głównie na tym, że:

- 1. w kształtowaniu przestrzennym i procesowym występują tu sprzężenia zwrotne pomiędzy rozwiązaniami przestrzennymi a procesami przepływu i kilkakrotnego buforowania strumieni ładunków, w różnych postaciach: ciężkich i trudnych do manewrowania pojazdów samochodowych, nieregularnych jednostek ładunkowych paletowych, nieregularnych paczek,
- 2. w wymiarowaniu procesów mamy do czynienia z bardzo dużym natężeniem strumienia ładunków (np. 300 pojazdów załadowanych średnio 600 paczkami każdy) przekształcanych w obiekcie ze względu na postać w bardzo krótkim czasie dysponowanym (4-6 godzin/dobę).

W omawianym dalej przykładzie projektowym rozwiązania problemu sprowadza się w istocie do odpowiedzi na pytanie: jakiej wielkości i jak zagospodarowana komunikacyjnie powierzchnia działka jest potrzebna dla zlokalizowania na niej określonego obiektu typu halowego jednonawowego, dostosowanego do "maszyny sortującej<sup>39</sup> tak, aby:

- najlepiej buforować szczytowe przybycia i wyjazdy pojazdów, bez blokowania dróg dojazdowych,
- $-$  najlepiej<sup>10</sup> doprowadzić pojazdy do obszaru wyładunków,
- najlepiej zrealizować procesy wyładunku,
- najlepiej przemieścić pojazd ze strefy wyładunku do strefy załadunku,
- najlepiej zrealizować procesy załadunku,
- najlepiej sterować całym procesem przejścia pojazdów przez bazę?

Wstępne rozpoznanie problemu pozwala postawić tezę, że wielkość i kształt potrzebnych powierzchni i racjonalny ruch pojazdów na tych powierzchniach będą zależały głownie od rytmiczności strumienia ładunków w jego kolejnych stadiach<sup>11</sup>.

 $\overline{a}$ <sup>8</sup> W stosunku do czasu składowania w magazynach buforowych. <sup>8</sup> W stosunku do czasu składowania w magazynach buforowych.<br><sup>9</sup> Zestaw różnego rodzeju przepośników o działaniu ejechny wyp

<sup>&</sup>lt;sup>9</sup> Zestaw różnego rodzaju przenośników o działaniu ciągłym wypełniających usytuowanych na całej powierzchni hali.<br><sup>10</sup> Pod pojęciem najlepiej rozumie się: najszybciej przy minimalnej przestrzeni, głównie minimalnej powier

manipulacyjnych i buforowych, oraz minimalnej pracochłonności procesu, z zachowaniem równomierności przepływu.<br><sup>11</sup> Rytmy: wjazdu, kontroli "brama wjazdowa", podstawiania do wyładunku, wyładunku, przejazdu od wyładunku do załadunku, załadunku, kontroli "brama wyjazdowa", wyjazdu.

Uzasadnieniem tej tezy niech będzie podany dalej w skrócie: *przykład przedprojektowego studium logistycznego dla bazy przeładunkowo-rozdzielczej typu cross-docking typu 300 dla firmy kurierskiej*.

Podstawowe ustalenia i rezultaty tego studium w ujęciu syntetycznym obejmują:

- a. analizę istniejącej bazy "100" i na jej tle rozpoznanie zamierzeń inwestycyjnych dla nowei bazy ..300".
- b. sformułowanie zadania logistycznego (program),
- c. analizę przydatności dla zlokalizowania obiektu dysponowanej działki i poszukiwania nowej,
- d. ukształtowanie procesu przepływu ładunków (rodzaj i sekwencja czynności),
- e. określenie przewidywanych wydajności w dysponowanym czasie.

Wymienione wyżej zagadnienia rozpatrywano w takim aspekcie, aby dokonane ustalenia i rezultaty dawały odpowiedź na pytanie Inwestora "czy możliwa jest budowa bazy "300", a przyszłemu projektantowi pomagały w uzyskaniu odpowiedzi na pytanie jak ją zaprojektować najlepiej.

*Ad a i b.* W zadaniu logistycznym najistotniejsze były rozkłady w czasie wjazdów do i wyjazdów z bazy. Na podstawie badań statystycznych bazy 100 i wyliczonych prognoz dla bazy 300, sporządzono wykresy logistyczne i ustalono wielkości potrzebnych buforów przy nierównomiernych wjazdach i wyjazdach (rys. 1.4).

*Ad c.* Wykreowano trzy warianty planu zagospodarowania działki oraz jeden wariant działki optymalnej, ze względu na kryterium kształtu. We wszystkich wariantach zdołano zlokalizować na działce halę główną dostosowaną do kontraktowanej "maszyny rozdzielającej", drogi, stanowiska postojowe przy dokach wyładunkowych i załadunkowych oraz potrzebne miejsca postojowe buforowe (rys. 2.4)

*Ad d.* Na podstawie badań w naturze oraz informacji od zarządzających bazą 100, ukształtowano proces przepływu ładunków przez bazę w postaci opisu i modelu graficznego (rys. 3.4). Proces obejmuje dziesiątki różnego rodzaju czynności ułożonych w sekwencji odpowiadającej funkcji bazy. Jest on przydatny zarówno dla użytkownika bazy (można zwymiarować proces ze względu na liczbę zatrudnionych itp.) jak i dla przyszłych projektantów (wszystkich branż) nowej bazy oraz do zatwierdzenia projektu przez władze, np. BHP.

*Ad e.* W tej części studium wskazano, za pomocą kilku wykresów logistycznych, zależności pomiędzy: liczbą doków wyładunkowych, czasem wyładunku, liczbą doków załadunkowych, czasem załadunku, a wydajnością systemu przenośnikowego (rys. 4.4). W wyniku skojarzenia w/w wielkości wyznaczono minimalny czas przejścia ładunku przez bazę 300, od bramy wejściowej do brany wyjściowej.

W konkluzji STUDIUM stwierdzono brak przeciwwskazań merytorycznych dla podjęcia prac projektowych i realizacyjnych nowej bazy 300. Podano również dodatkowe zalecenia dla przyszłych projektantów.

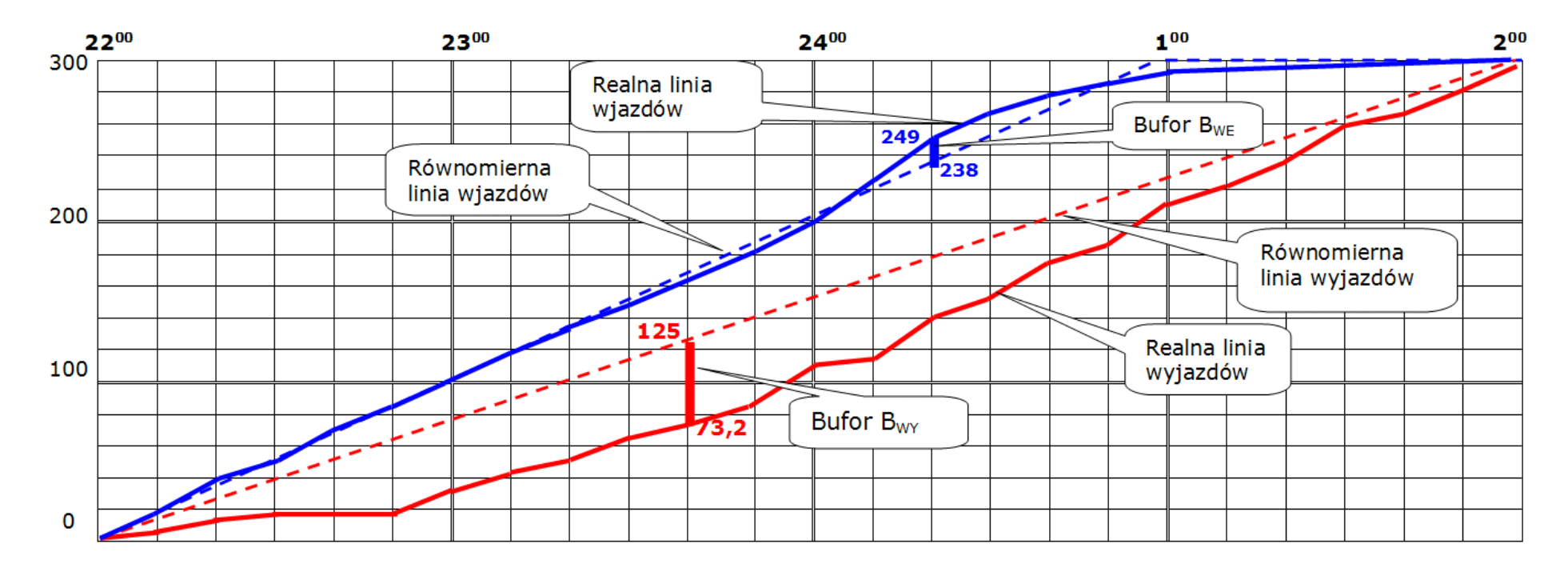

Rys. 1.4. Wykres logistyczny ilustrujący prognozowane rozkłady w czasie wjazdów i wyjazdów pojazdów do i z bazy

*Interpretacja danych z rysunku* 

Średnio w czasie od 22<sup>00</sup> do 2<sup>00</sup>, co 10 minut wjeżdża do bazy 301,7 : 24 = 12,6 pojazdów.

Bufor na wjeździe B<sub>WE</sub> = 249 – 238 = 11 miejsc postojowych buforowych.

Bufor na wyjeździe B<sub>WY</sub> =  $125 - 73,2 = 52$  miejsca postojowe buforowe.

Wyniki przedstawione na rysunku pozwalają sprawdzić, czy liczba zaplanowanych na rys. 2.1-2.4 miejsc postojowych buforowych jest wystarczająca.

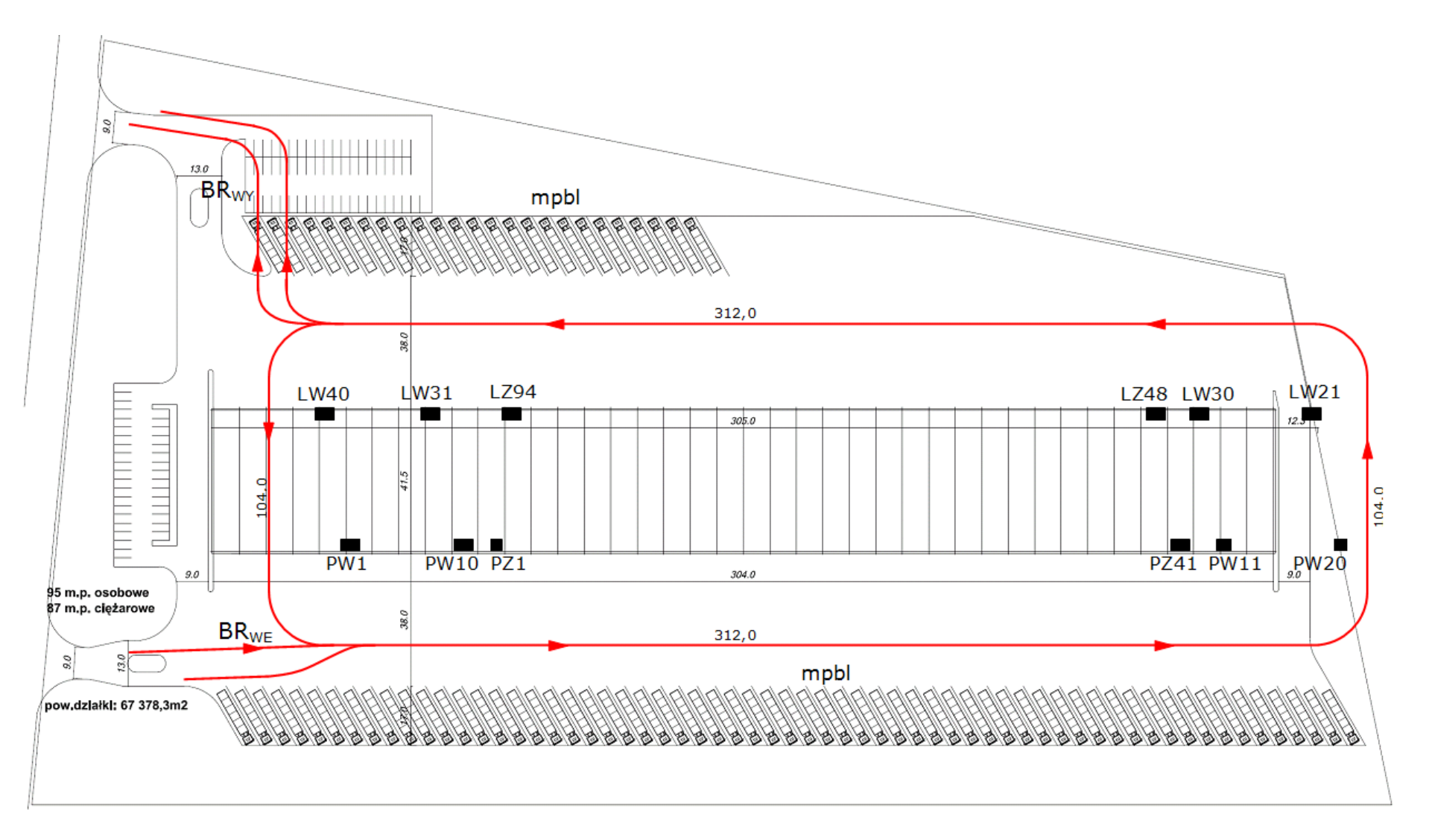

Rys. 2.4.Usytuowanie punktów: nadania (PW<sub>i</sub>, LW<sub>i</sub>), odbioru (PZ<sub>i</sub>, LZ<sub>i</sub>), postoju buforowego (mpbp, mpbl), kontroli (BR<sub>WE</sub>, BR<sub>WY</sub>) oraz wykres przepływu pojazdów w bazie.

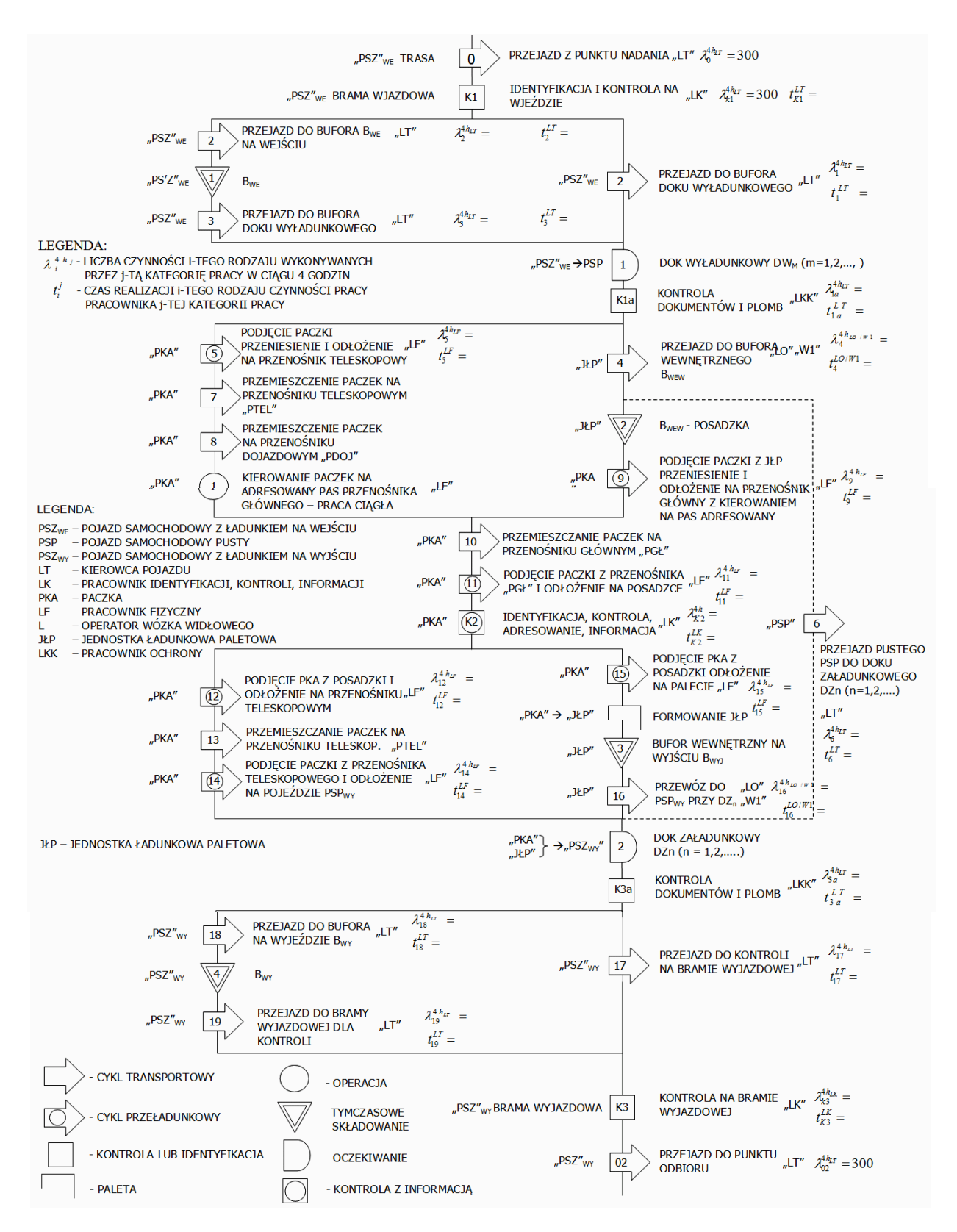

Rys.3.4. Model graficzny procesu przepływu ładunków w Bazie

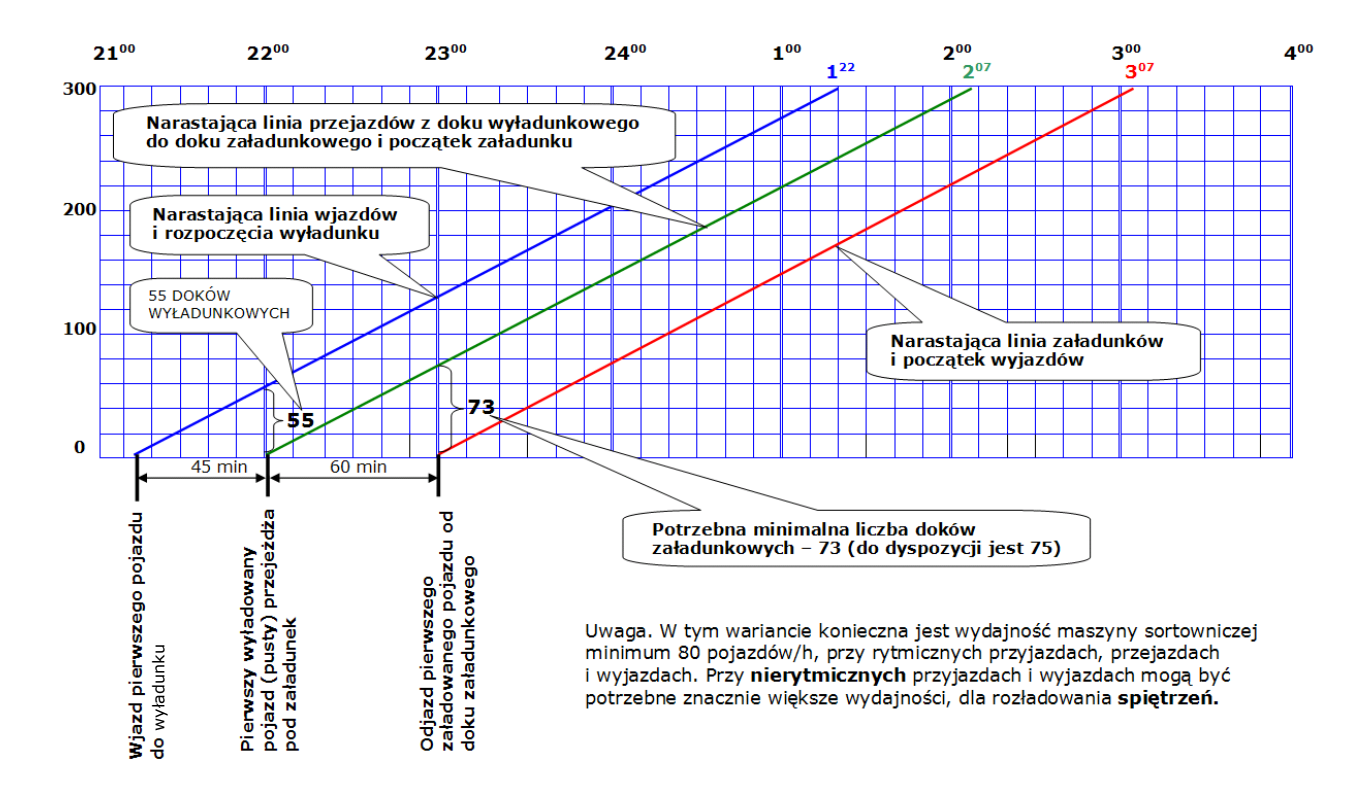

Rys. 4.4. Wykres logistyczny wjazdów, przejazdów i wyjazdów w bazie (wariant **3)** – liczba doków wyładunkowych **55** – liczba doków załadunkowych **75**

#### **Bibliografia**

- 1. Fijałkowski J., Kryska K. Rytych M.: Projekt magazynu leków z konfekcjonowaniem firmy KRKA w Warszawie. Niepublikowany, 1996.
- 2. Fijałkowski J.: Projektowanie magazynów wysokoregałowych. Arkady, Warszawa 1983.
- 3. Fijałkowski J.: Technologia magazynowania. Wybrane zagadnienia. OW PW, Warszawa 1995.
- 4. Fijałkowski J.: Transport wewnętrzny w systemach logistycznych. Wybrane zagadnienia. Warszawa 2003.
- 5. Fijałkowski J.: Studium logistyczne przedprojektowe dla opracowania projektu bazy przeładunkoworozdzielczej (cross-docking) firmy kurierskiej. Niepublikowane, 2009.

#### **SOME DESIGNING PROBLEMS OF LOGISTICS OBJECTS AND PROCESSES**

**Abstract:** Paper presents four selected designing problems from author's analytical, designing and consulting practice. The first problem concerns about the transfer of ready making from production to distribution plant. Problem arises from the real project and realization example. The second problem – the disposition of reduced labour and equipment work consumption along the distribution chains – has a signal character. The subject matter of third problem – costs criteria and economical effectiveness in an evaluation of logistics system projects – are the differences between the logistics system functions. The fourth problem – specific procedure of cross-docking objects designing – has been presented at the example of preliminary study for the real project.

**Keywords:** logistics system, material flow processes, ready making, work consumption, logistic costs, cross-docking.